# Nuts and Bolts of Brownfields

GETTING STARTED, WHAT TO EXPECT, SITE INVENTORY RESOURCES AND POTENTIAL RESULTS

WV BROWNFIELDS CONFERENCE SEPTEMBER 7<sup>TH</sup>, 2016 CHARLESTON, WV

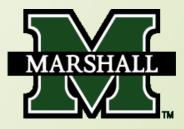

EPA Definition of a "Brownfield" = "real property, the expansion, redevelopment, or reuse of which may be complicated by the presence or potential presence of a hazardous substance, pollutant, or contaminant"

#### "Hazardous substances, pollutants, or contaminants":

Petroleum-based substances (gasoline, diesel fuel, motor oil, etc.), heavy metals (arsenic, lead, selenium, etc.), various chemicals and substances (asbestos, PCB's, solvents, etc.)

"Potential Presence" – doesn't have to be determined to be present first in order to be called a "brownfield"

#### Types of Brownfields:

closed industrial facilities, abandoned commercial buildings and residential structures (single-family house, apartment building, etc.), surface mine lands, former service stations, former dry cleaners, mechanic shops, et al.

#### Comments

- -Brownfields can be redeveloped for any positive use, such as: New business locations, residential use, recreational use, green space, etc.
- -Redeveloping brownfields can lead to increased employment opportunities, increased tax base, diversification of local / regional economy, local community revitalization, improved quality of life, etc.

#### GETTING STARTED

- 1. Why are you interested in redeveloping brownfield properties?
- 2. What's your geographical area of interest?
- 3. What are the types of brownfield properties in your geographical area?
- 4. Where are the brownfield properties of interest located?
- 5/ What is known about these properties?
- 6. What are "potential" re-use plans for the brownfield properties of interest?
- 7. What are the "priority" sites of interest?
- 8. What are your goals (short-term and long-term)?
- 9. Who / what else is needed to make your goals a reality?

#### 10. How committed are you?

#### WHAT TO EXPECT

- ✓ Often a slow process
- ✓ Lack of continued commitment from other "partners"
- ✓ Environmental issues and regulations can be high hurdles
- ✓ Lots of questions and unknowns
- ✓ Takes a lot of time
- ✓ Your goals and priorities are not necessarily the same as others
- ✓ Goals change with time
- ✓ Megative criticism
- ✓ The phrase "You can't do that" is often heard
- ✓ Expect changes

What more reason do you need to start your brownfields project????

An often overlooked yet critical "first-step" is the development and continued use of an accurate, up-to-date site inventory

# Mapping your Brownfield Sites

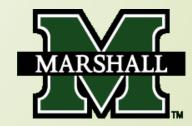

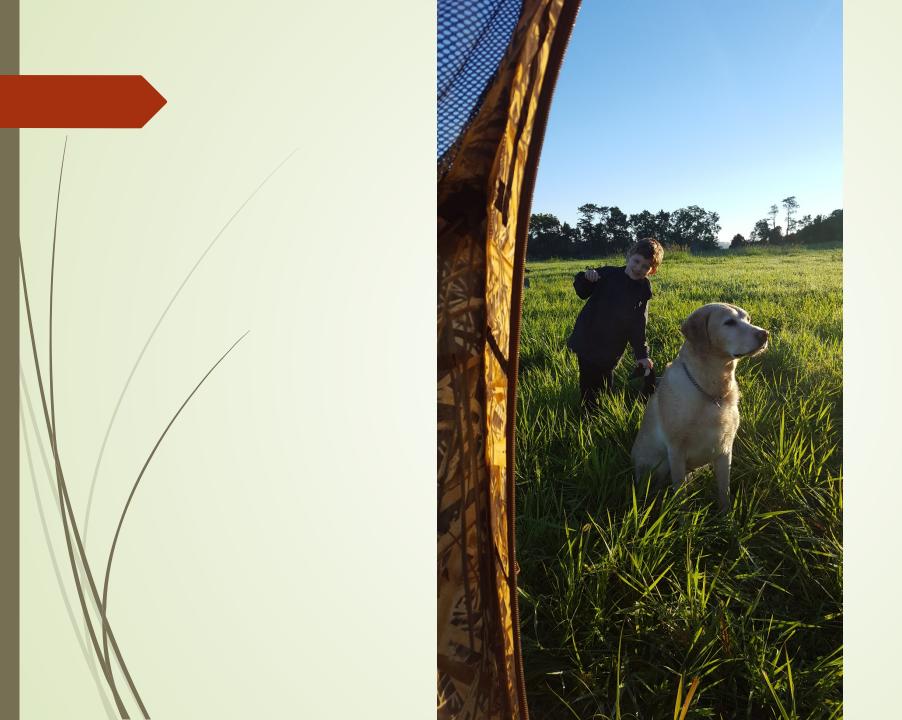

What is a Geographic Information System (GIS)?

#### GIS and Brownfields

- Google Search:
  - A geographic information system or geographical information system (GIS) is a system designed to capture, store, manipulate, analyze, manage, and present all types of spatial or geographical data.
- What kinds of data have a spatial or geographic link?
- How does this apply to your brownfield inventory?

# Options

- Commercial GIS System
- Open Source GIS System
- Go simple: Google Earth

# Commercial GIS System

- Pros
  - Complete and Robust Software
  - Data sources available
- Cons
  - **Cost:** \$5,000 \$40,000
  - Need someone trained
- Example: Environmental Systems Research Institute (ESRI)

## Open Source GIS System

- Pros
  - Cost
  - Similar capabilities to commercial system
- Cons
  - Need to train users
  - No guarantee of support
- Example: Quantum Geographic Information System (QGIS)

# Go simple: Google Earth

- Pros
  - Cost
  - Easy to Use
  - Many people know how to navigate
- Cons
  - Not much analysis capability

Anyone using some type of Mapping

## Reasons to Map Properties

- Overall Perspective
  - Where are properties in relation to each other, to other resources, etc.
  - Are there clusters of properties
- Categorize Data
  - Color code or assign icons based on status of property
- Share
  - Various ways to share your data

# Example Using Google Earth

# Town in Europe

- Chernobyl, Ukraine
  - Two Spellings
- Has several Brownfields

# Good Location in Central Europe

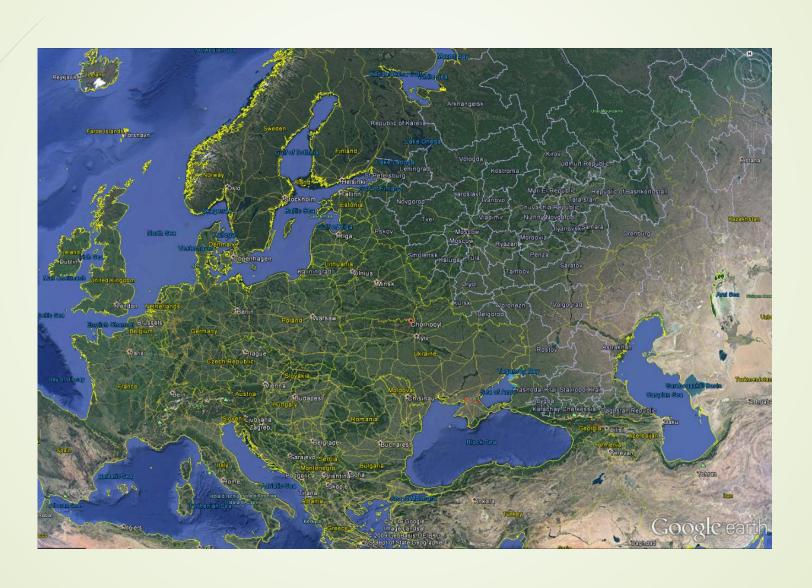

# Major roads and river system

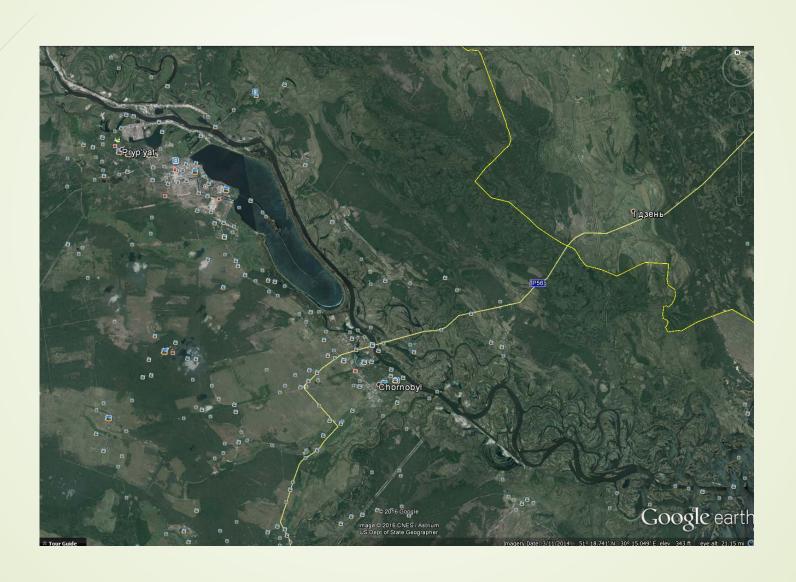

### Idle Nuclear Power Plant

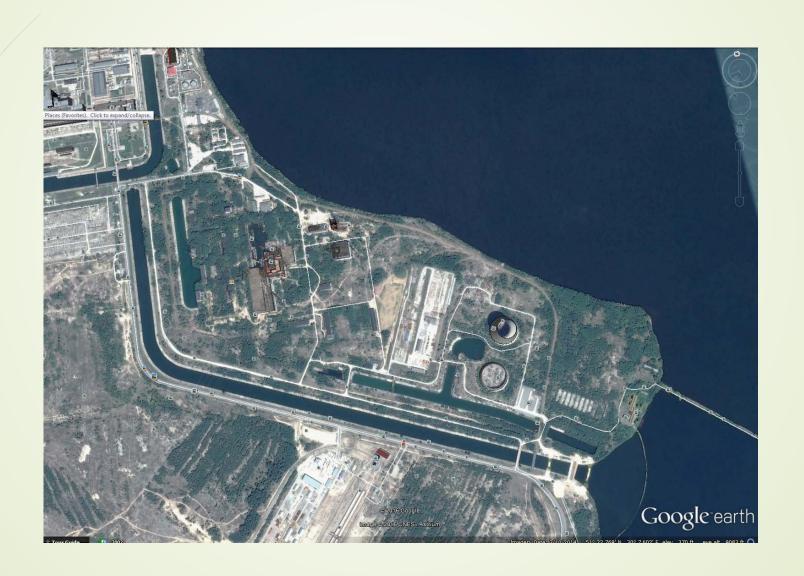

# Open Google Earth

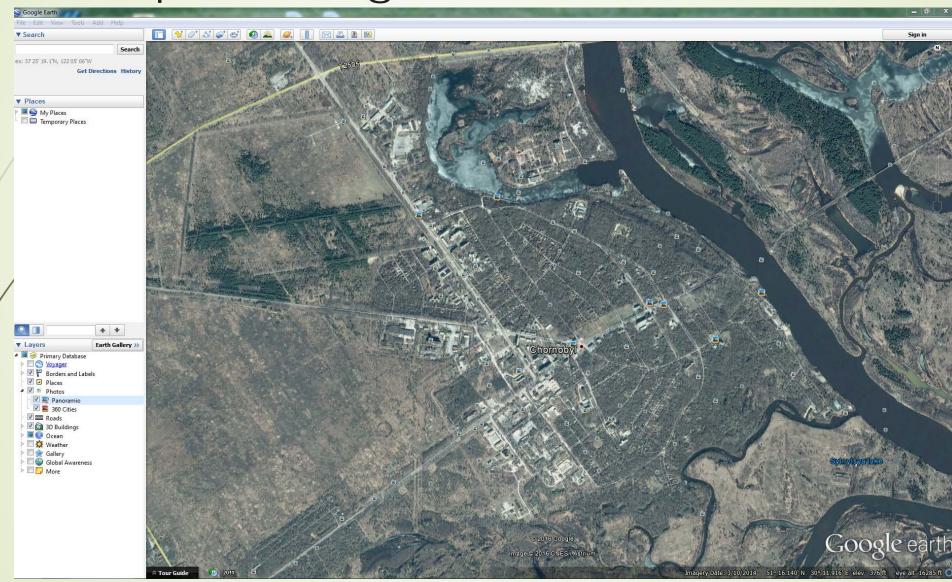

#### Find Site of Interest and Zoom In

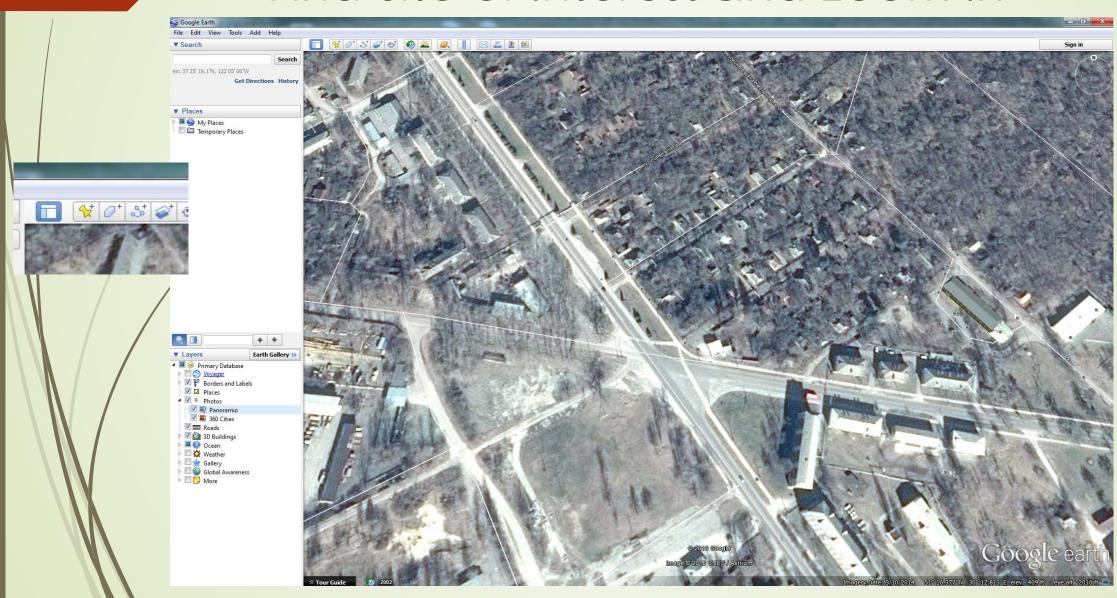

### Add Placemark

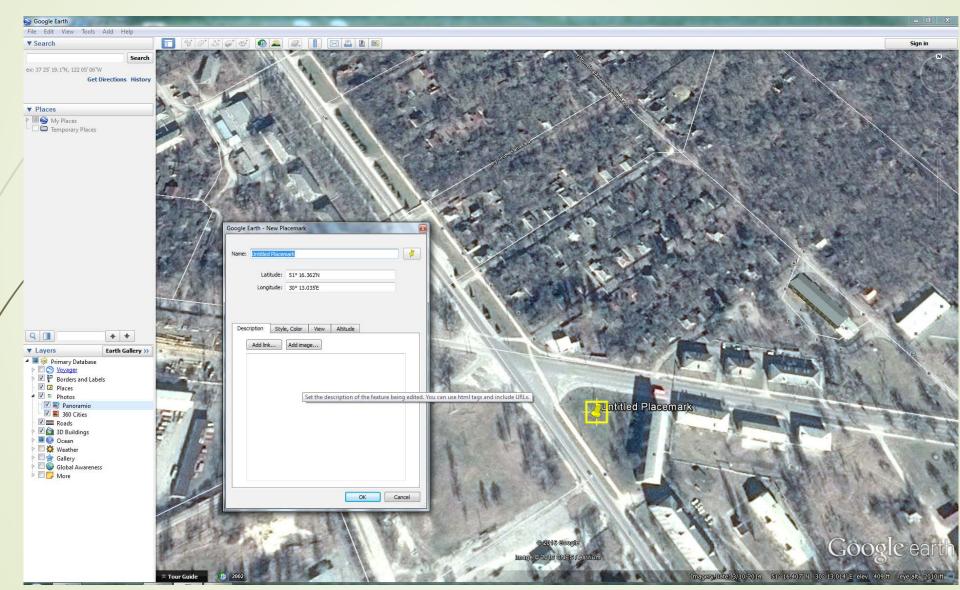

#### Name Location

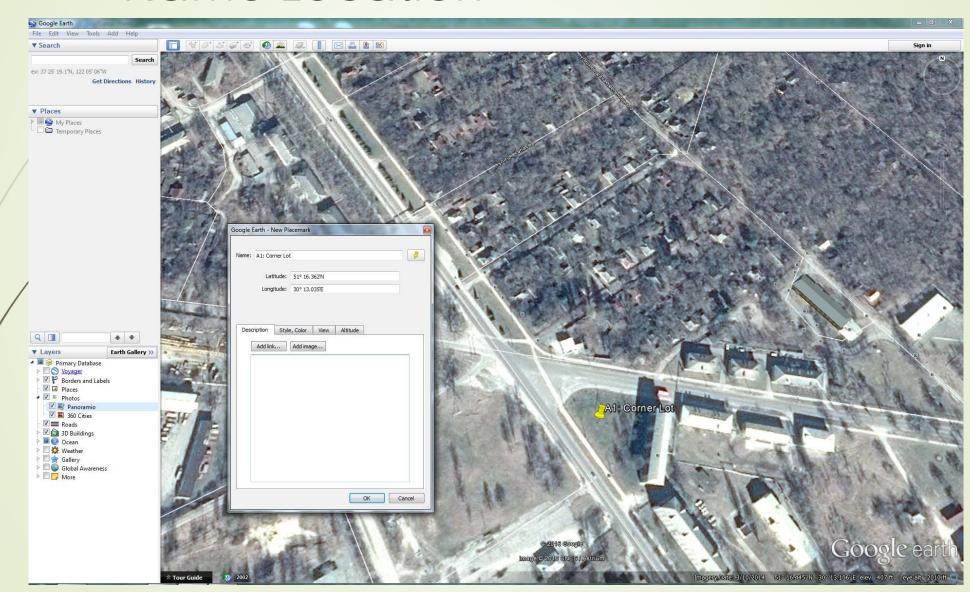

# Add Description

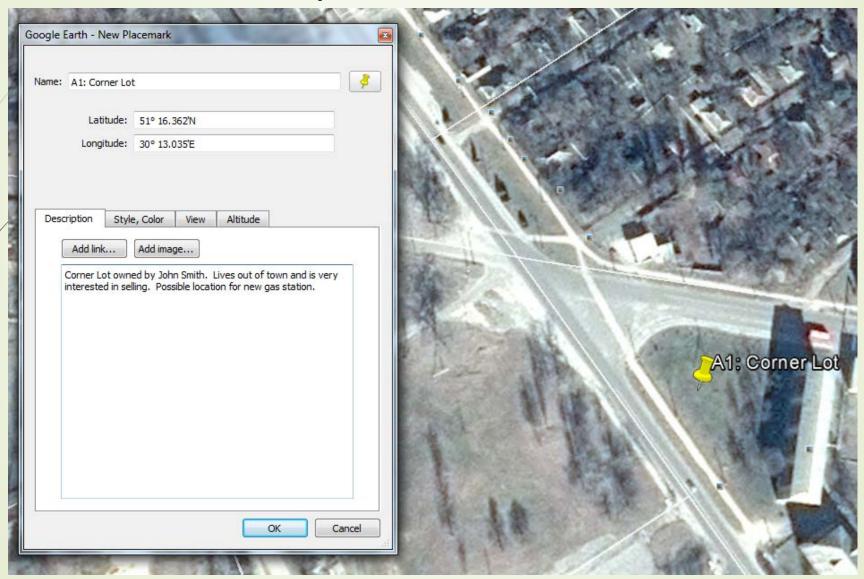

#### Street View

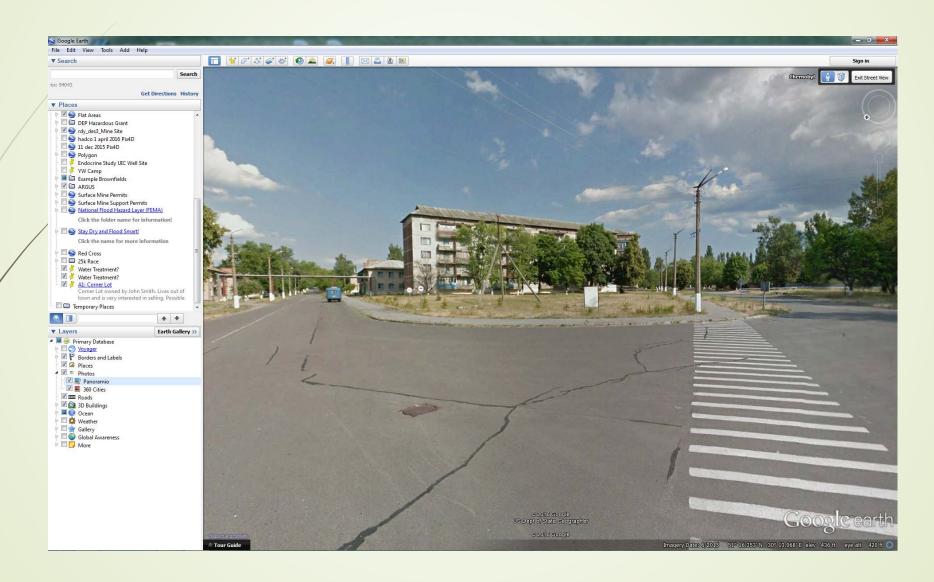

#### Add More Sites

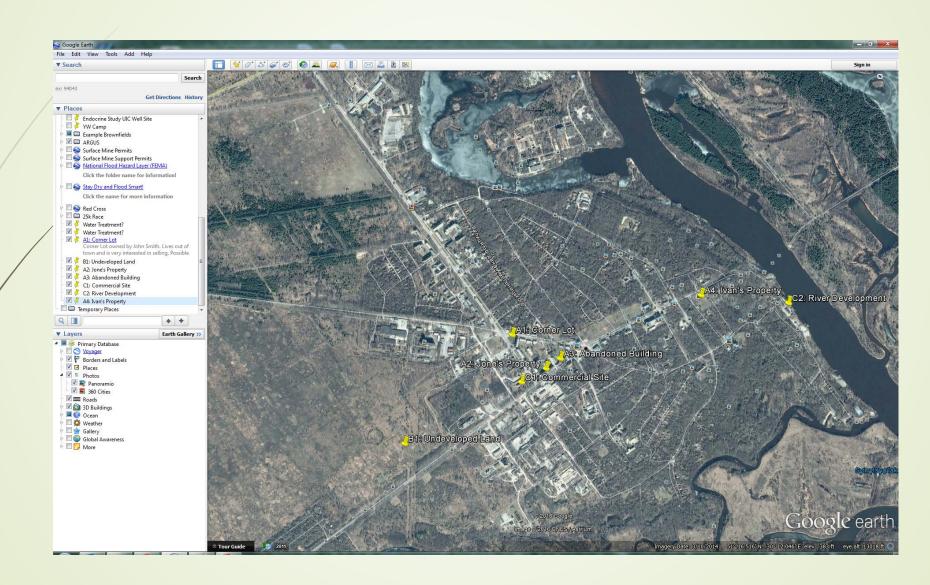

#### Create Folder

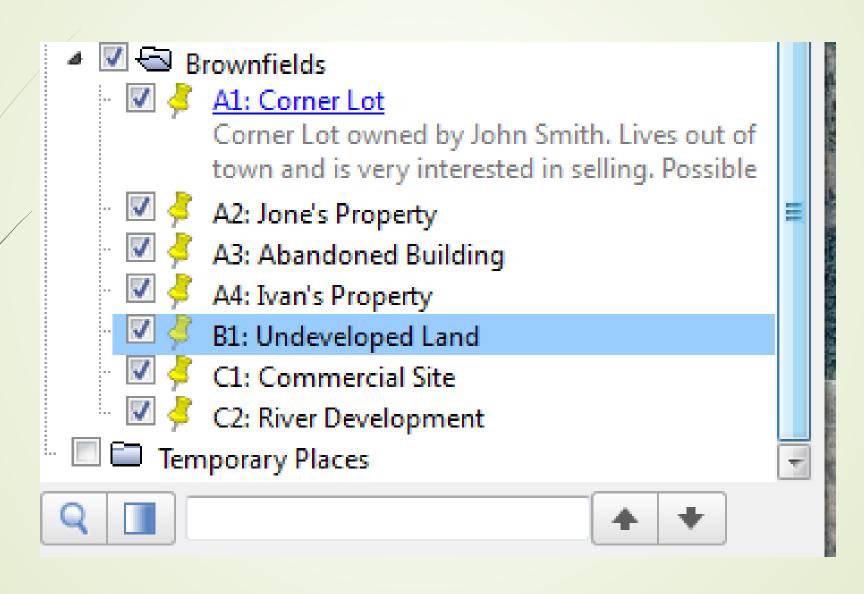

# Organize by Color and/or Icon

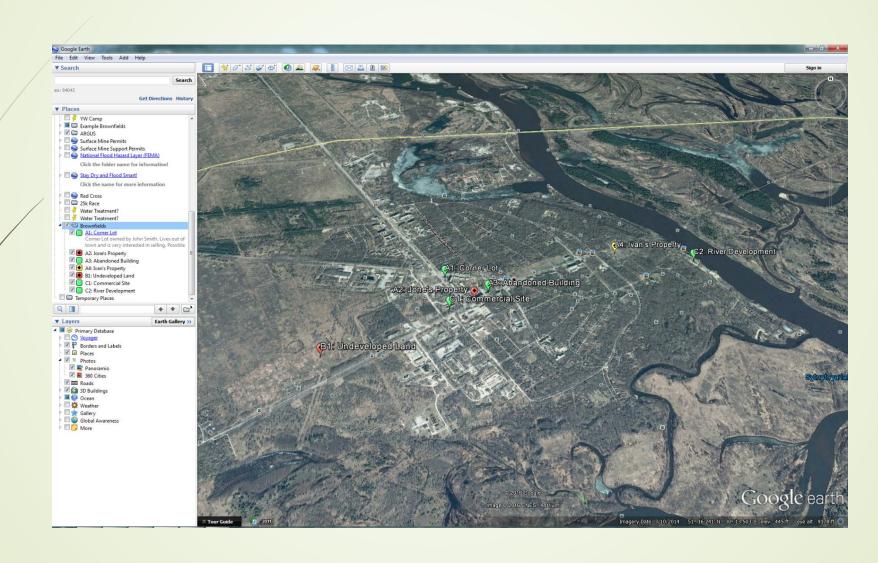

## Organize by Color and/or Icon

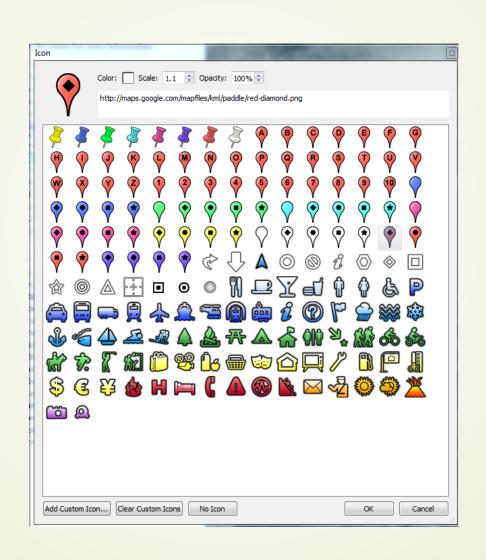

#### Measure Distances

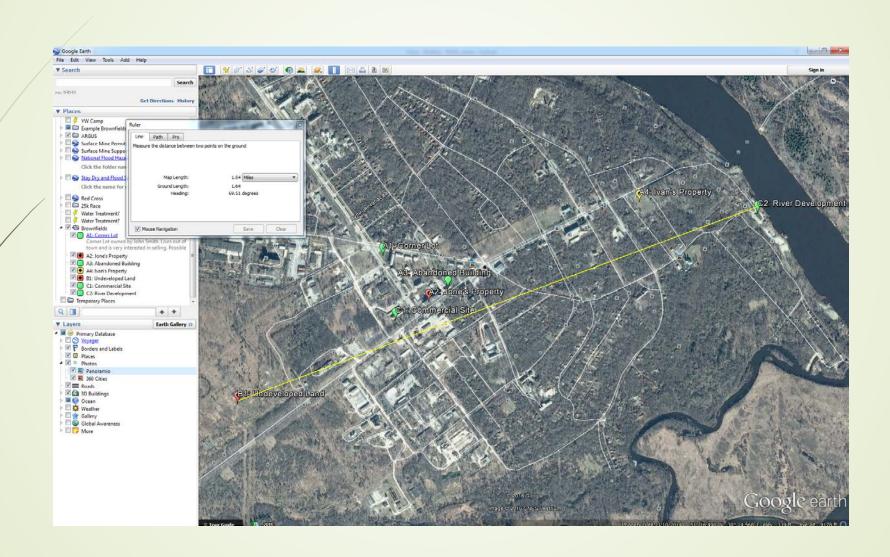

# Questions

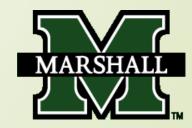